# **Analyt IQ**<br>Learning

# <u>WORD PRESS</u> DEVELORMENT

#### **contact - 8080734013/ 9158504667**

# Job Oriented Program

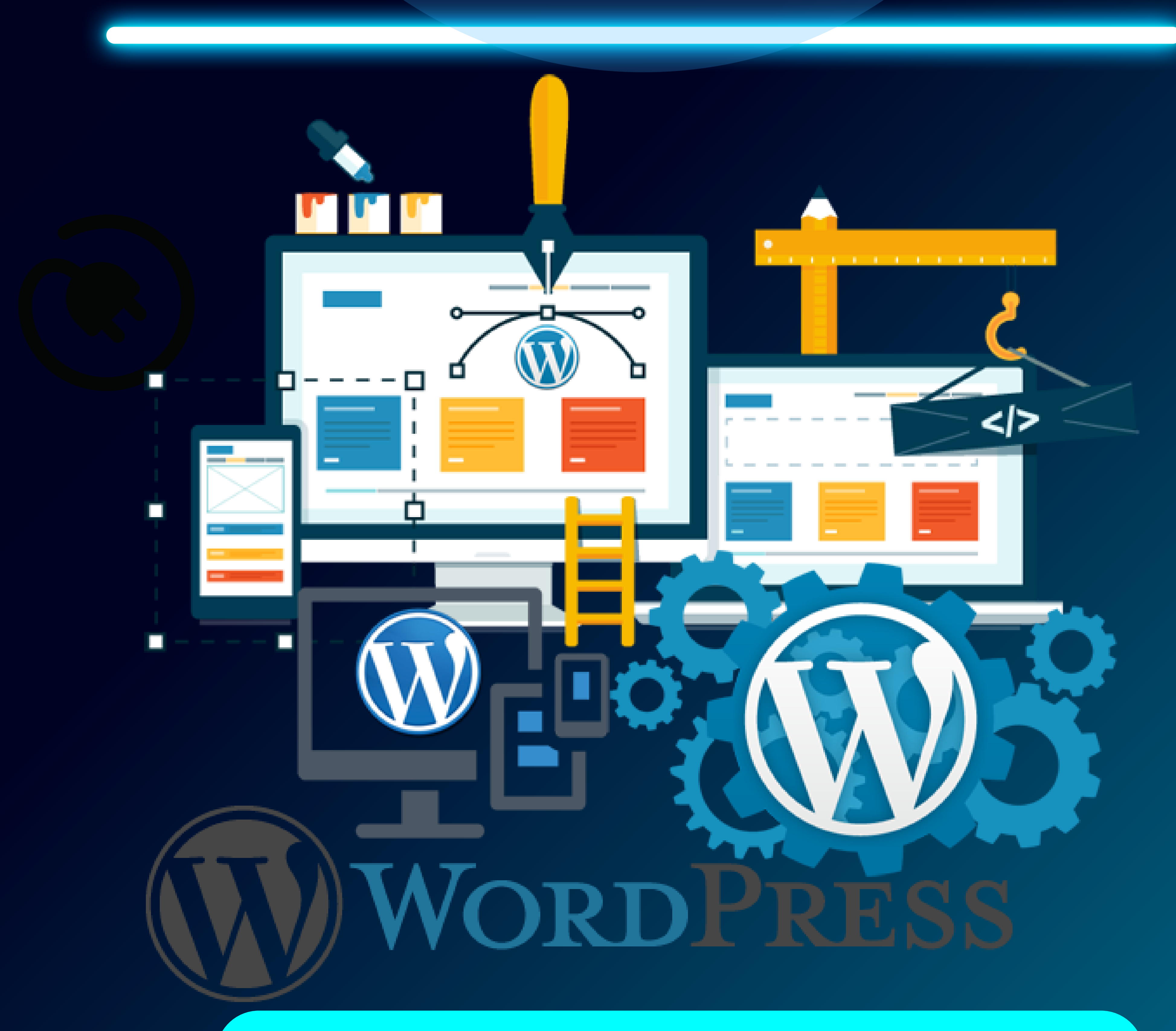

**Analyt IQ**<br>Learning

# **DEVELOP A PASSION FOR LEARNING. IF**

# **YOU DO, YOU WILL NEVER CEASE TO**

**GROW.**

- Anthony J. D'Angelo

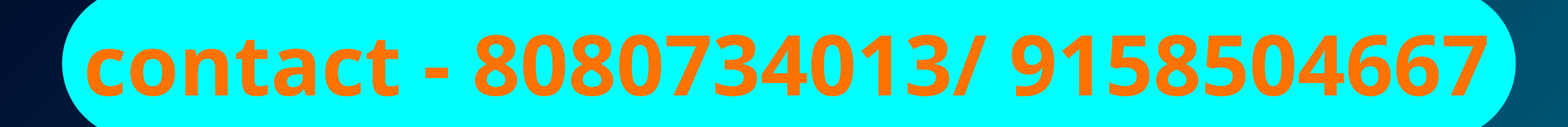

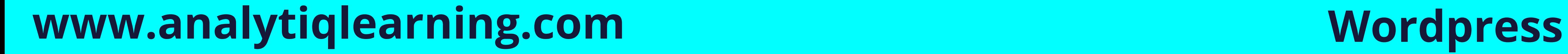

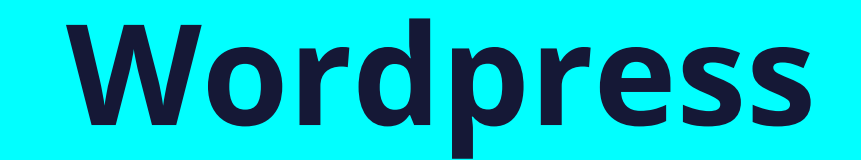

## **About Us?**

We are a group of individuals who have worked in the field of the IT industry in various segments. We provide training in software development, software testing, web development, and digital marketing. Our style of training combines high-quality theoretical education with extensive

practical exposure to live projects along with extensive placement assistance.

- We have more than 9+ years of experienced trainers.
- We deliver live interactive training to students
- 100% Placement Assurance
- · we provide mock interviews, soft skills interview
	- sessions from industry experts.
- Industry ready syllabus.

# AnalytIQ Learning

**Why we?**

#### **Duration:**

**Weekday Batches - 2 Months, Weekend batches - 5 Months Eligibility: Any Graduate (No Previous Programming Knowledge Required)**

#### **www.analytiqlearning.com Wordpress**

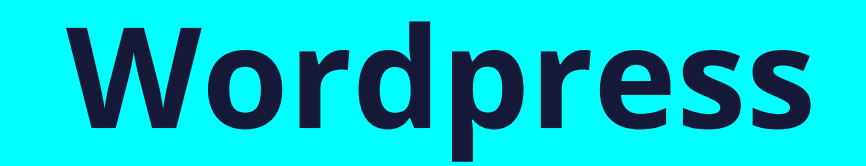

#### **COURSE DURATION & ELIGIBILITY**

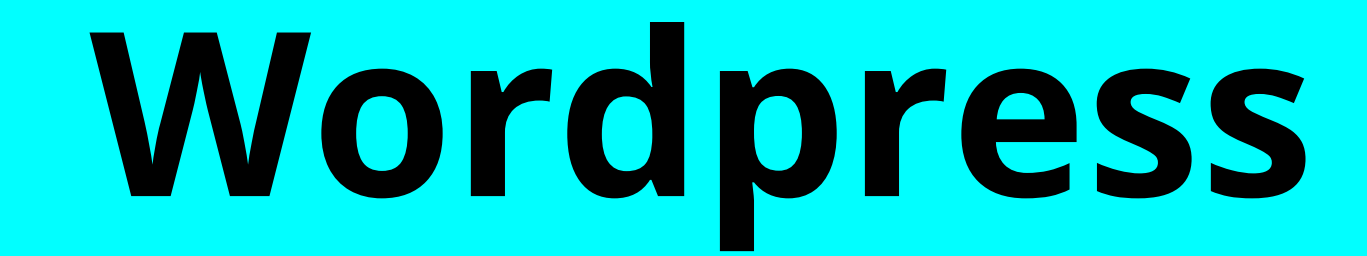

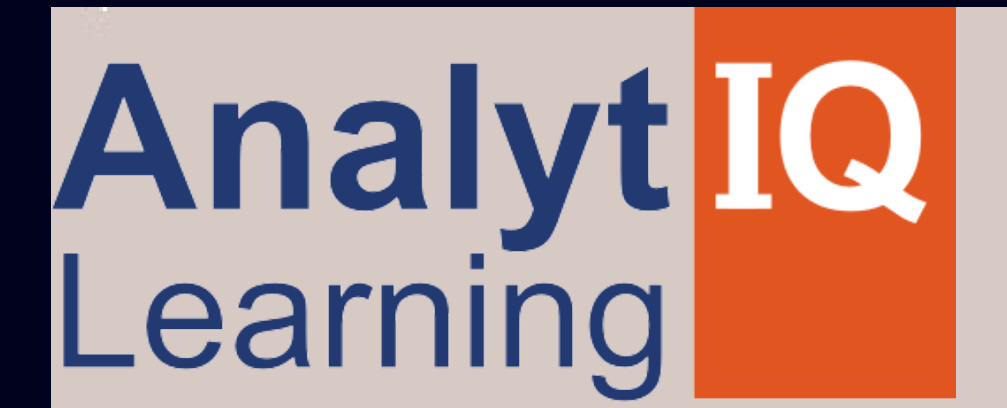

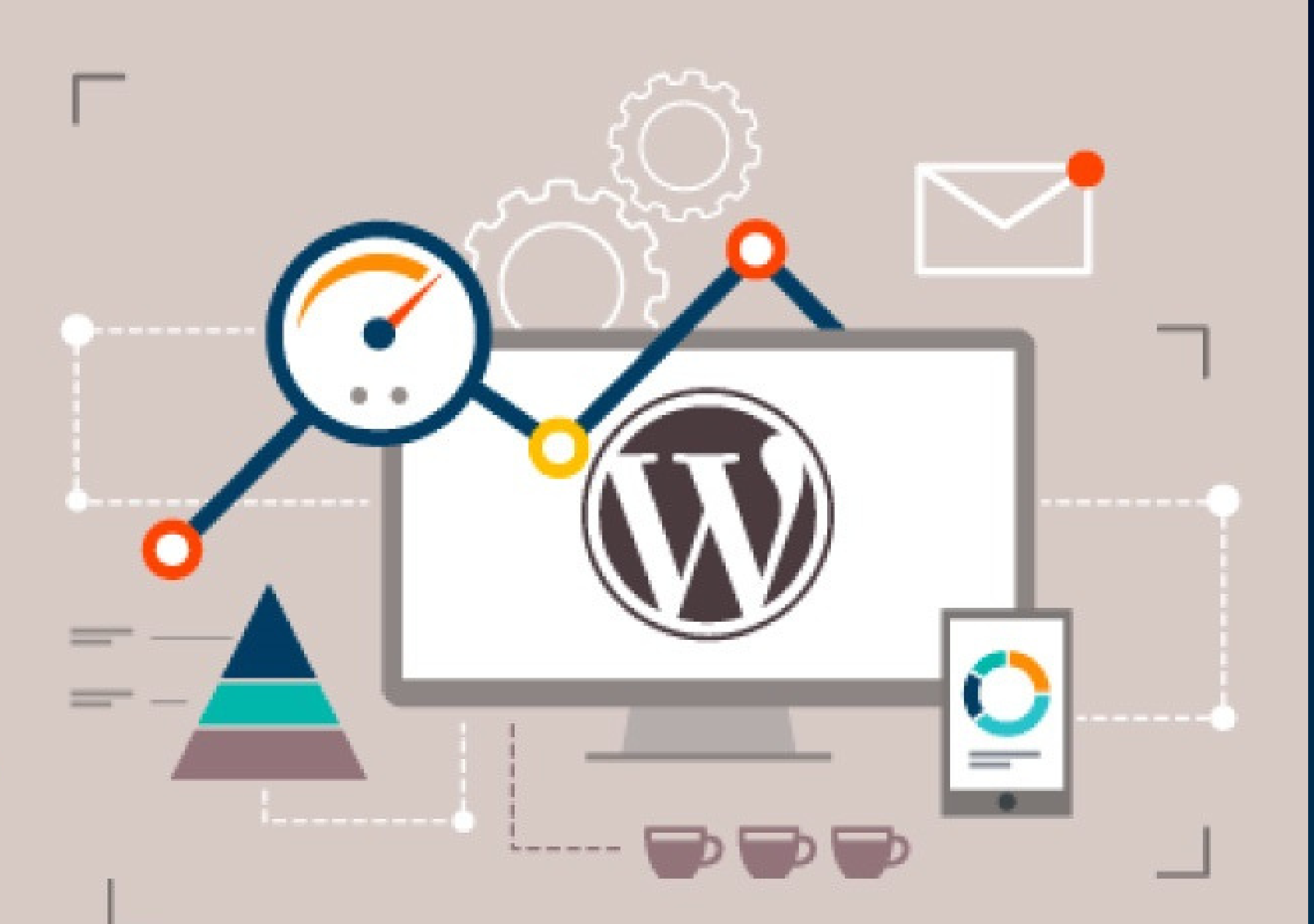

Learn how to speed up Wordpress and Reduce loading time of the Website

### **WordPress Devlopment Course Syllabus**

- **• What is WordPress**
- **• History of WordPress**
- **• Difference between WordPress.com and WordPress.org**
- **• Why learn WordPress**
- **• Benefits of learning WordPress**
- **• Installing WordPress**
- **• Custom installation**
- **• One-click installation**
- **• Logging in to WordPress**

#### **1: Getting started with WordPress**

#### **2: Exploring the WordPress dashboard**

#### **3: Posts in WordPress**

- **• Difference between posts and pages**
- **• Creating a new post**
- **• Using the editor**
- **• Visual editor**
- **• HTML editor**
- **• Adding media**
- **• Inserting a gallery**
- **• Full screen editing**
- **• Categories**
- **• Tags**
- **• Using custom fields**
- **• Previewing, publishing, and saving drafts**
- **• Editing an existing post**
- **• Quick edit**

- **• Deleting a post**
- **• Viewing a post**
- **• Changing the status of a post**
- **• Changing the visibility of a post**
- **• Permalinks and shortlinks**

#### **5: Using Media in WordPress**

#### **6: Adding Links in WordPress**

#### **7: Pages in WordPress**

- **• Adding, editing, and deleting pages**
- **• Page attributes**
- **• Parent pages**
- **• Templates**
- **• Ordering pages**

#### **8: WordPress Comments**

#### **9:WordPress Themes and Appearance**

- **Enabling and disabling comments**
- **Setting default behaviors for comments**
- **Viewing comment**
- **Comment approval process**
- **Dealing with spam**
- **Deleting comments**

- **Managing themes**
- **Installing themes**

- **Widgets**
- **Menus**

#### **www.analytiqlearning.com Wordpress**

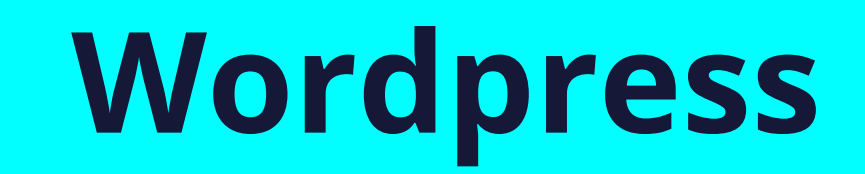

- **• Adding links**
- **• Link categories**

#### **• Screen options**

**• Customizing your dashboard**

- **• Editing your profile**
- **• Logging out**
- **• Updating your WordPress installation**
- **• Updating WordPress, plugins, and themes**
- **• Scaling and cropping images in WordPress**
- **• Media metadata**
- **• Uploading media**
- **• Seeing where media is being used**

### **WordPress Devlopment Course Syllabus**

- **What are plugins?**
- **Finding plugins**
- **Installing plugins**
- **Activating and deactivating plugins**
- **Editing plugin settings**
- **Deleting plugins**

#### **10: WordPress Plugins**

#### **11: Users**

#### **12: WordPress Settings 10:**

- **General settings**
- **Changing the site title and tagline**
- **Changing your URL**
- **Using a different homepage**
- **Updating the admin email address**
- **Changing time zones**
- **Date/Time formats**
- **Privacy settings**
- **Must have WordPress plugins**

#### **www.analytiqlearning.com Wordpress**

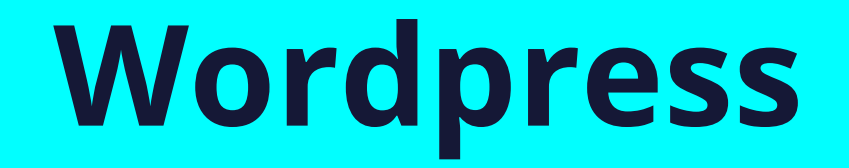

**• Adding, editing, and deleting users • User roles and permissions**

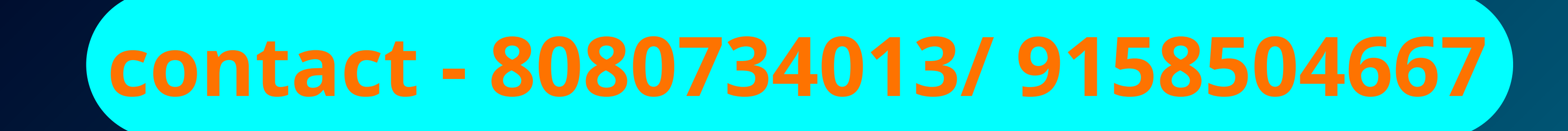

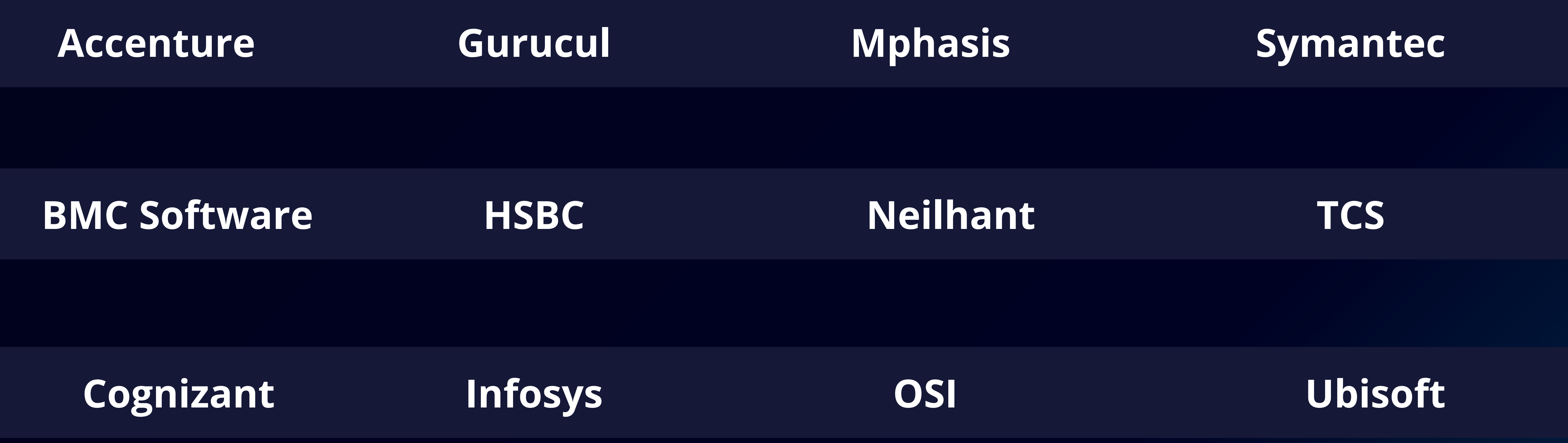

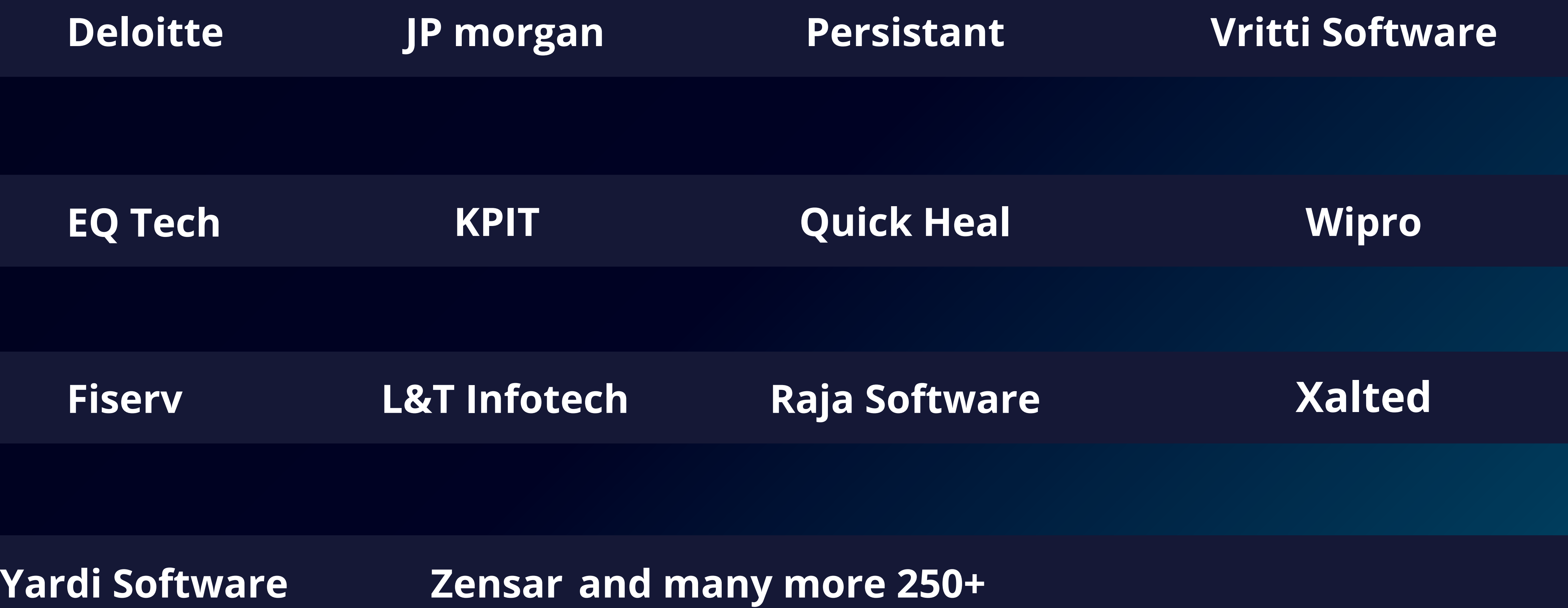

#### **www.analytiqlearning.com Wordpress**

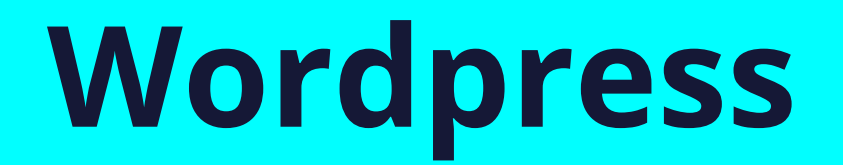

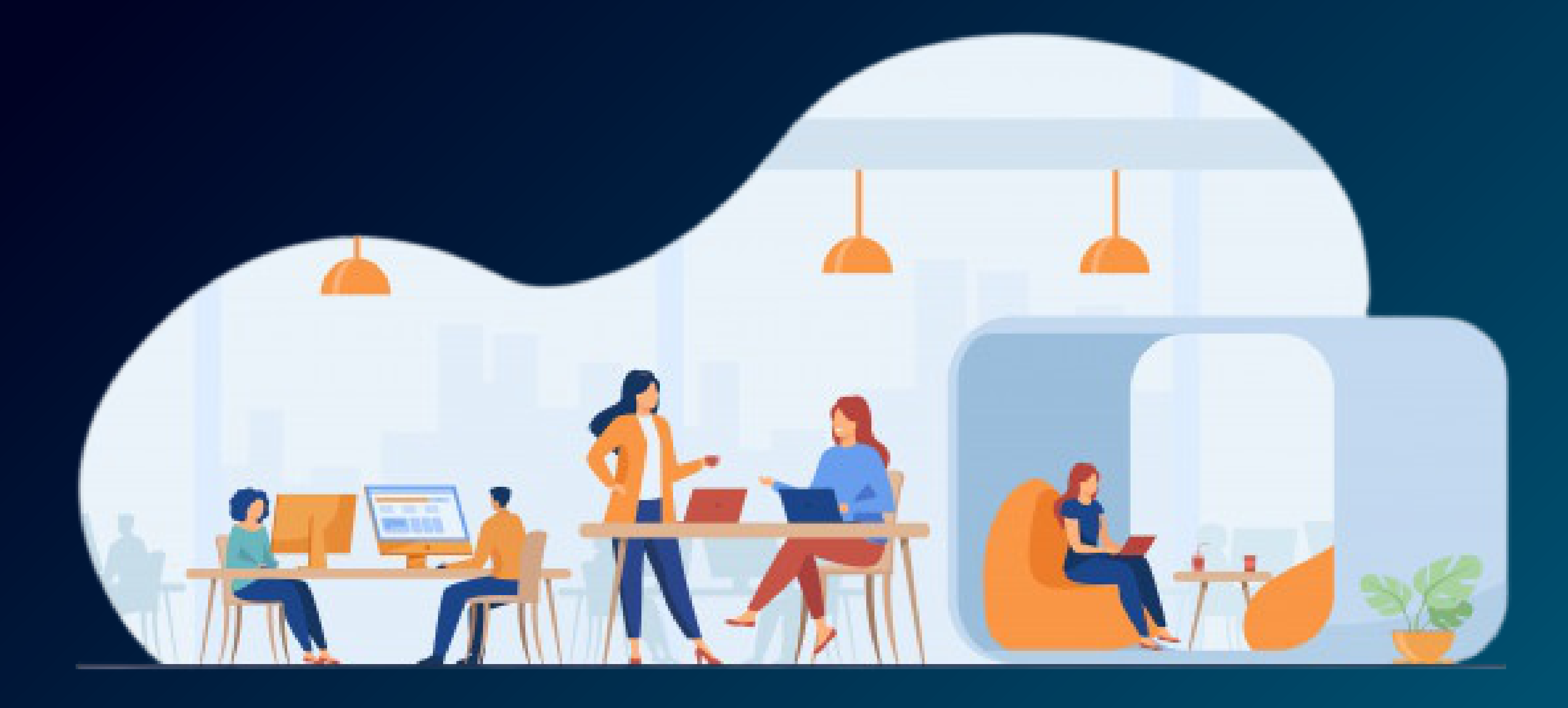

#### **Our Students are Working with Top Brands Like**

# **Call - 80807 34013 / 91585 04667 Visit - www.analytiqlearning.com**

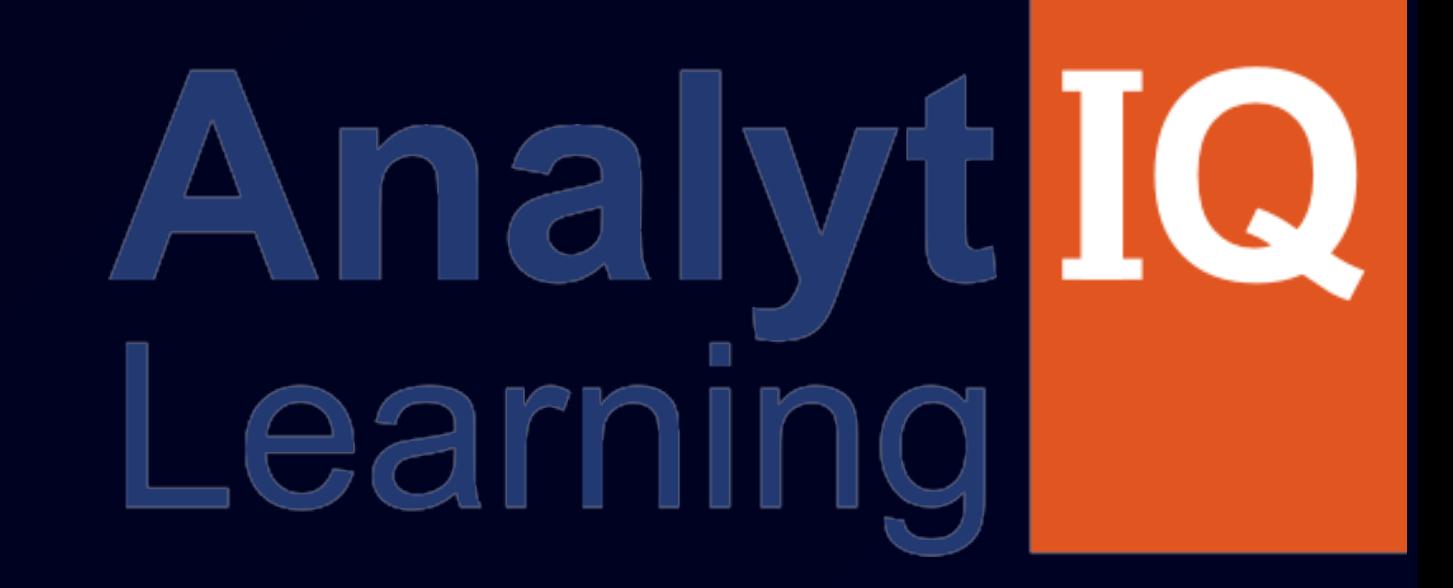

### **Your Intellectual growth & Our Support**

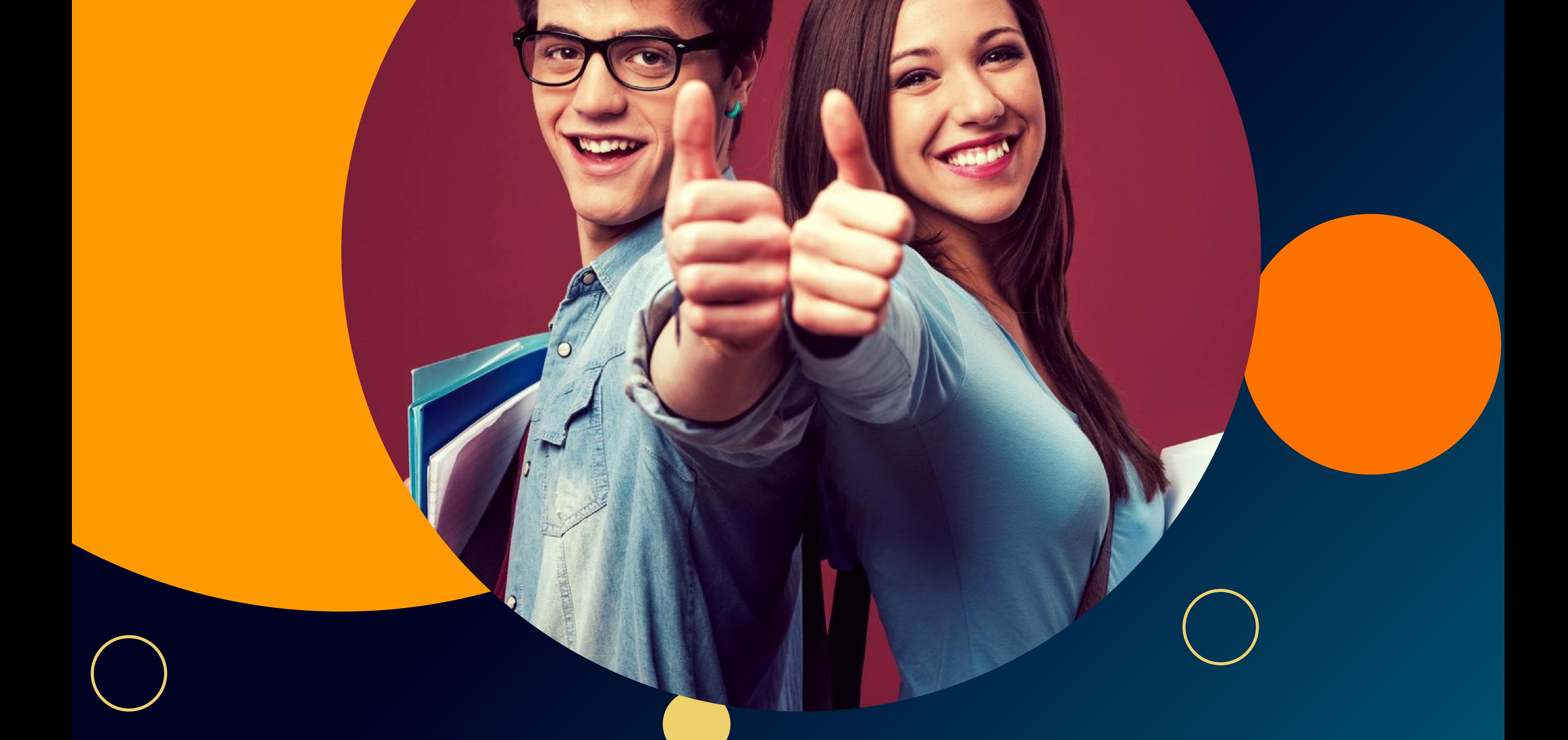

**Chinchwad :-Mayur trade center, phase 2, office no- 307/308 Near Chinchwad Station,Chinchwad – 411019**

#### **Address**